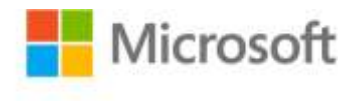

## **Windows® 7 Step by Step**

Joan Preppernau and Joyce Cox, Online Training Solutions, Inc.

ISBN: 978-0-7356-2667-6

First printing: September, 2009

To ensure the ongoing accuracy of this book and its companion content, we've reviewed and confirmed the errors listed below. If you find a new error, we hope you'll report it to us on our website: www.microsoftpressstore.com/contact-us/errata.

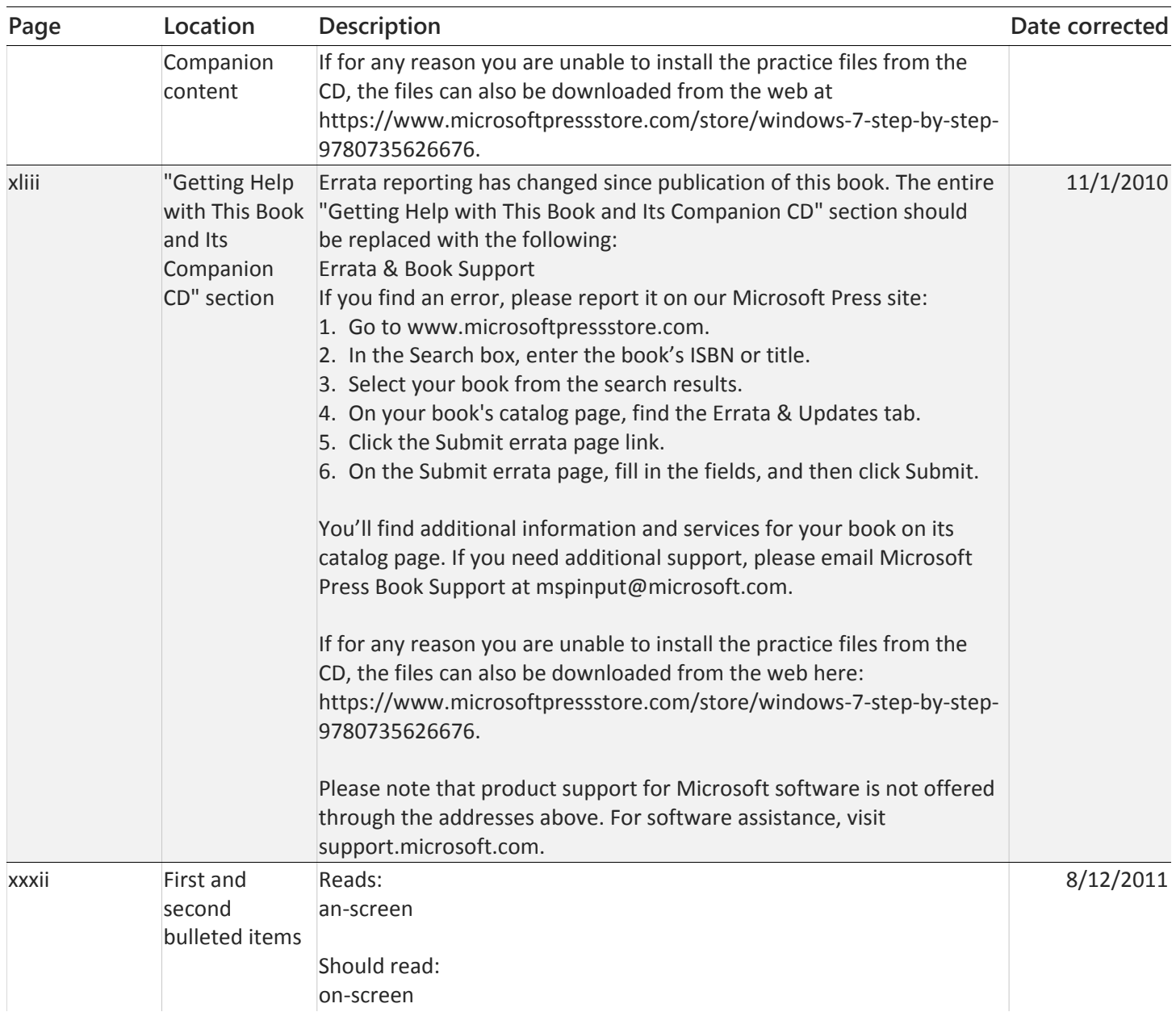

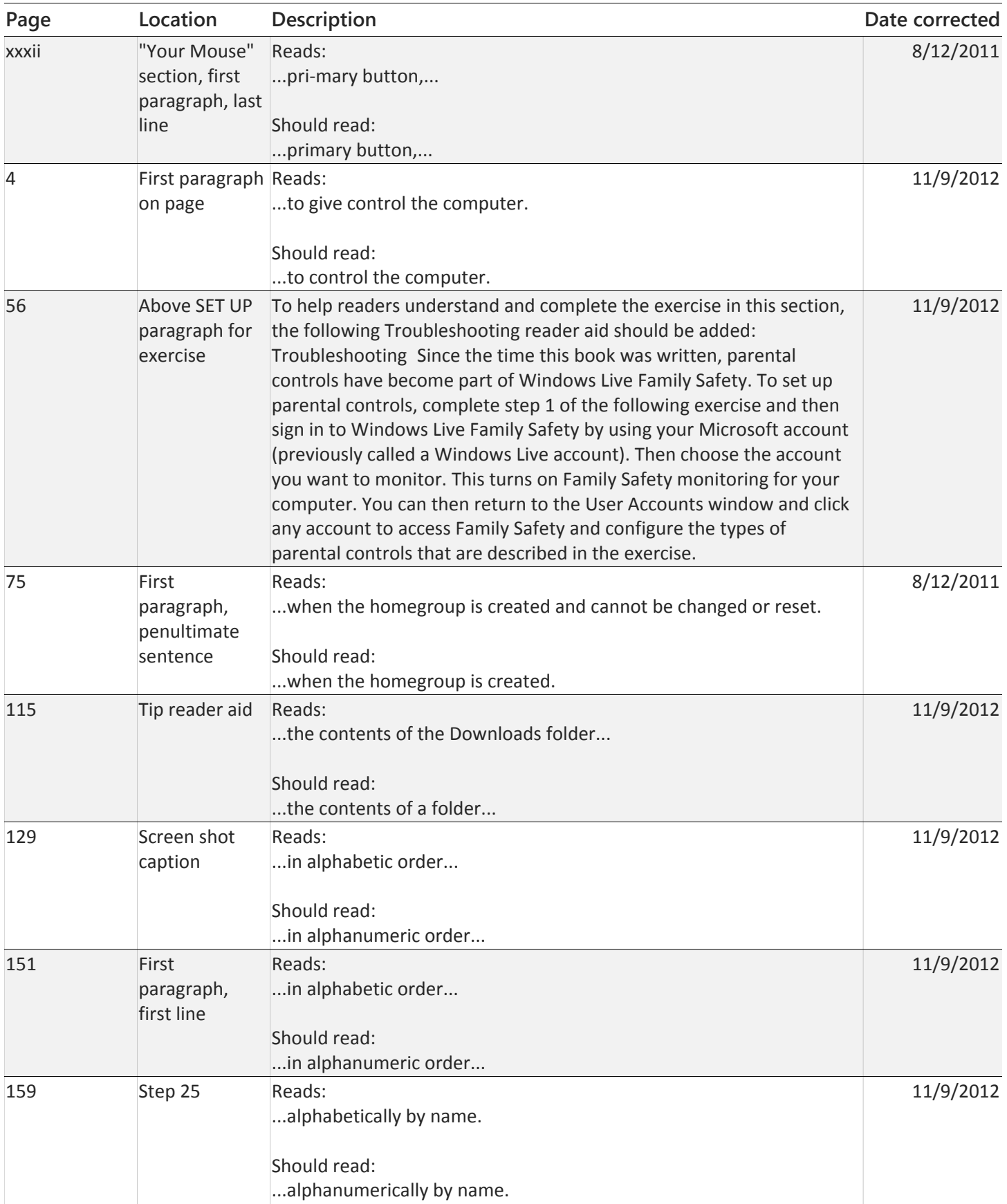

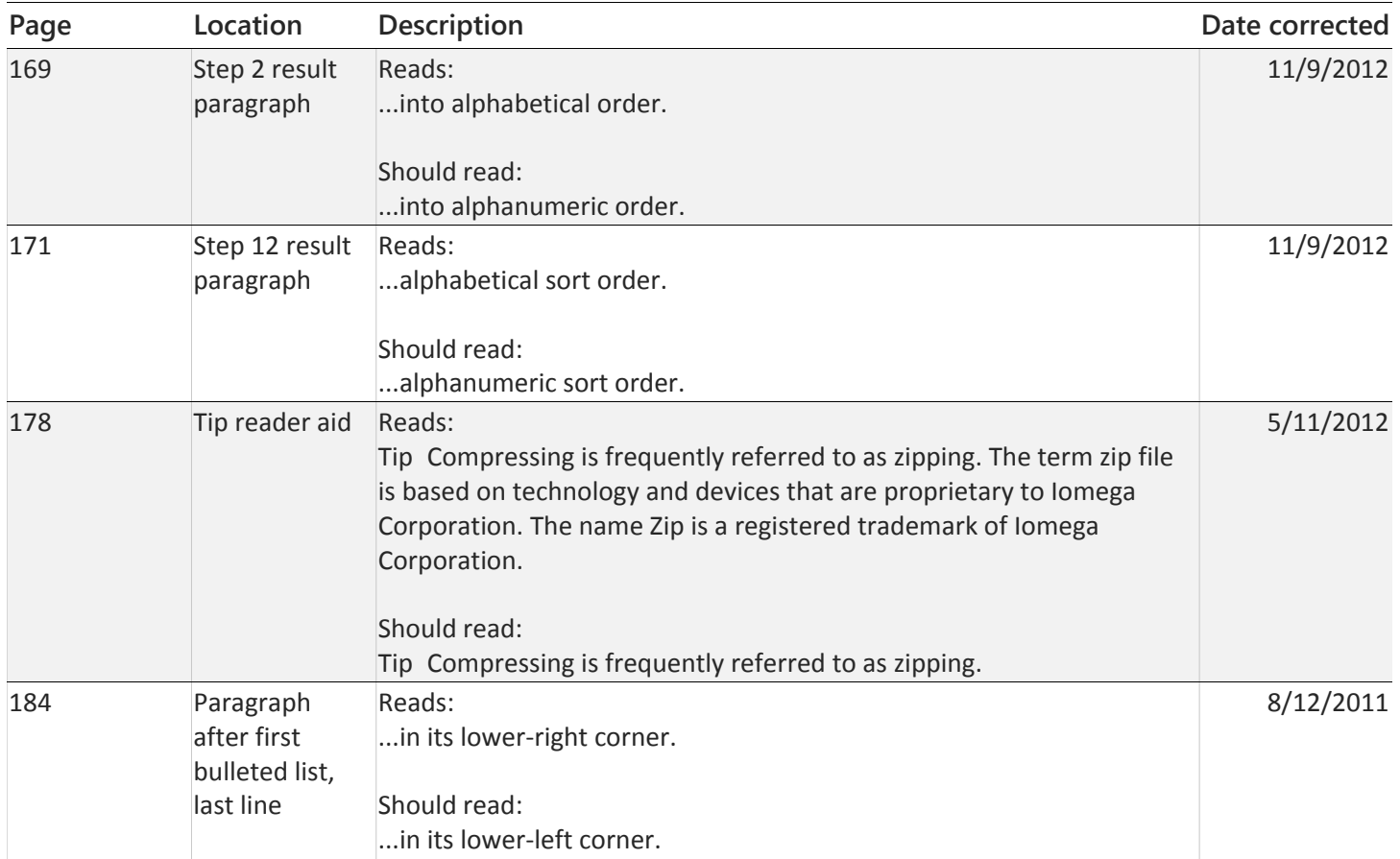